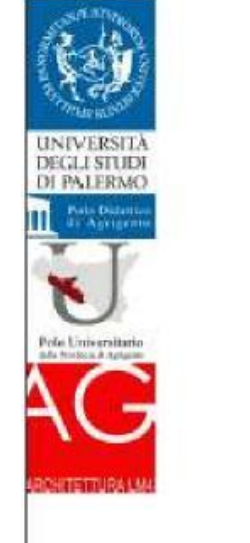

UNIVERSITÀ DEGLI STUDI DI PALERMO SCUOLA POLITECNICA - DIPARTIMENTO DI ARCHITETTURA

LAUREA MAGISTRALE QUINQUENNALE

## **IN ARCHITETTURA**

TEST: 10 APRILE 2014

## POLO DIDATTICO DI AGRIGENTO VIA QUARTARARO 6, CONTRADA CALCARELLE

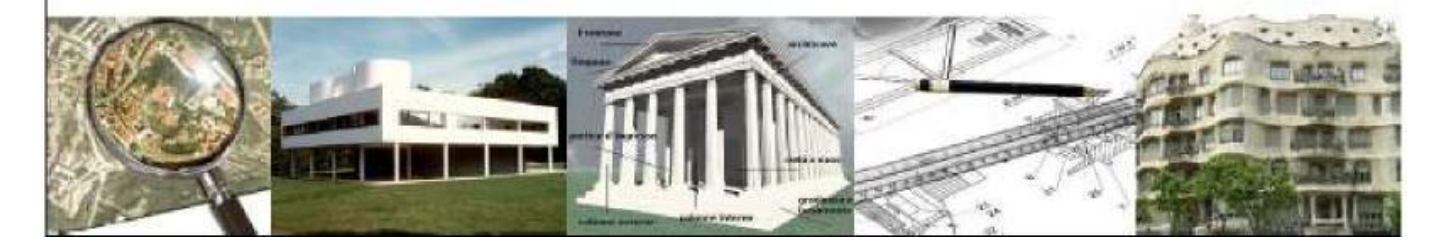

## SINTESI delle modalità per la partecipazione ai test per l'accesso (del **10 aprile 2014**):

- 1) Presentare richiesta di partecipazione in modalità on-line attraverso il portale: https://www.universitaly.it/ entro le ore 15,00 **dell'11 marzo 2014**;
- 2) Registrarsi al portale studenti (UNIPA ) all'indirizzo <http://immaweb.unipa.it/immaweb/home.seam,> e pagare la tassa di partecipazione al concorso entro l'orario di chiusura degli sportelli bancari del giorno **18 marzo 2014** – ( I pagamenti on-line dovranno essere effettuati entro le ore 17,00 del 18 marzo 2014).

Bando integrale scaricabile dal seguente link: http://portale.unipa.it/amministrazione/area1/ssp10/bandi\_commissioni\_concorsi/